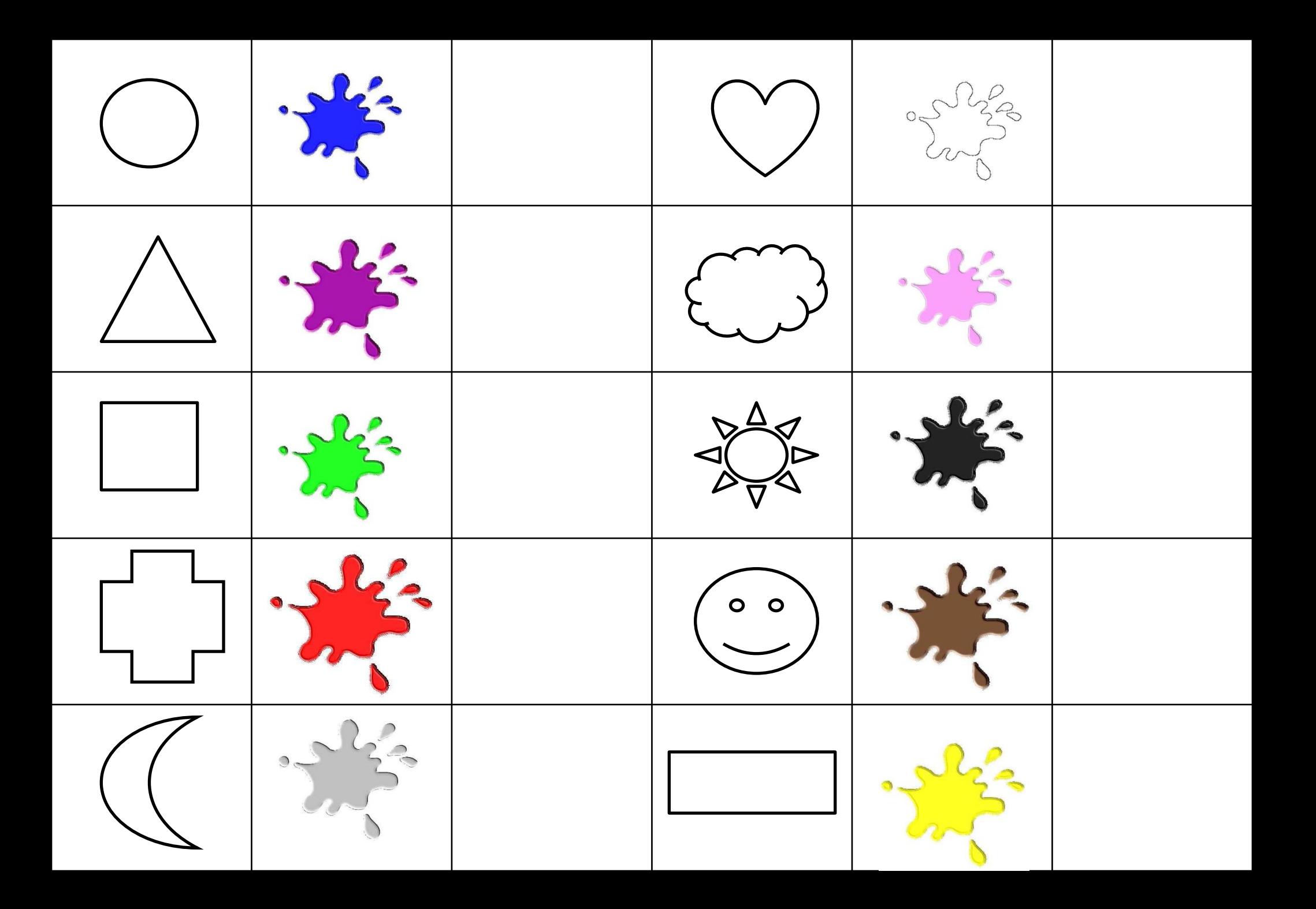

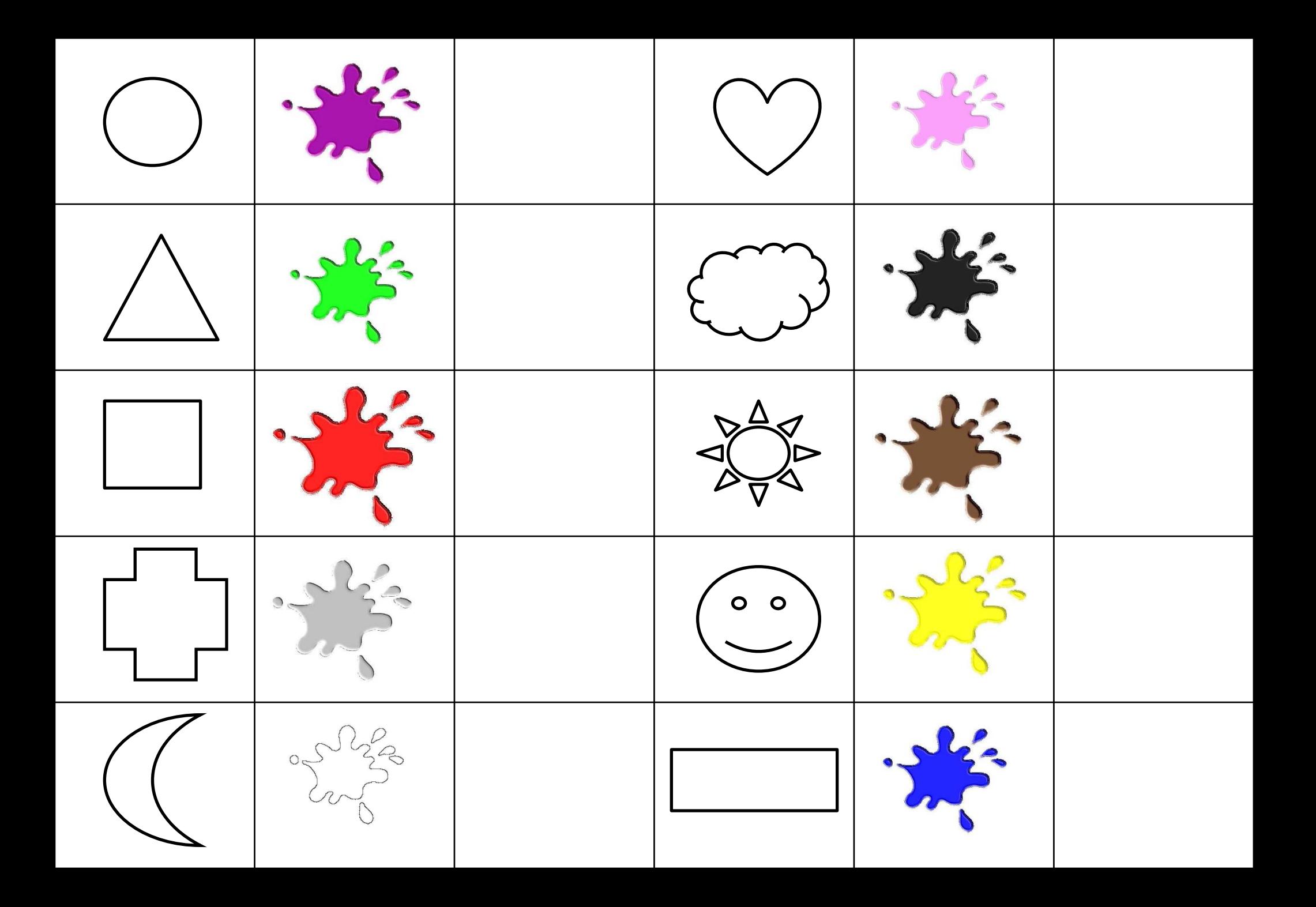

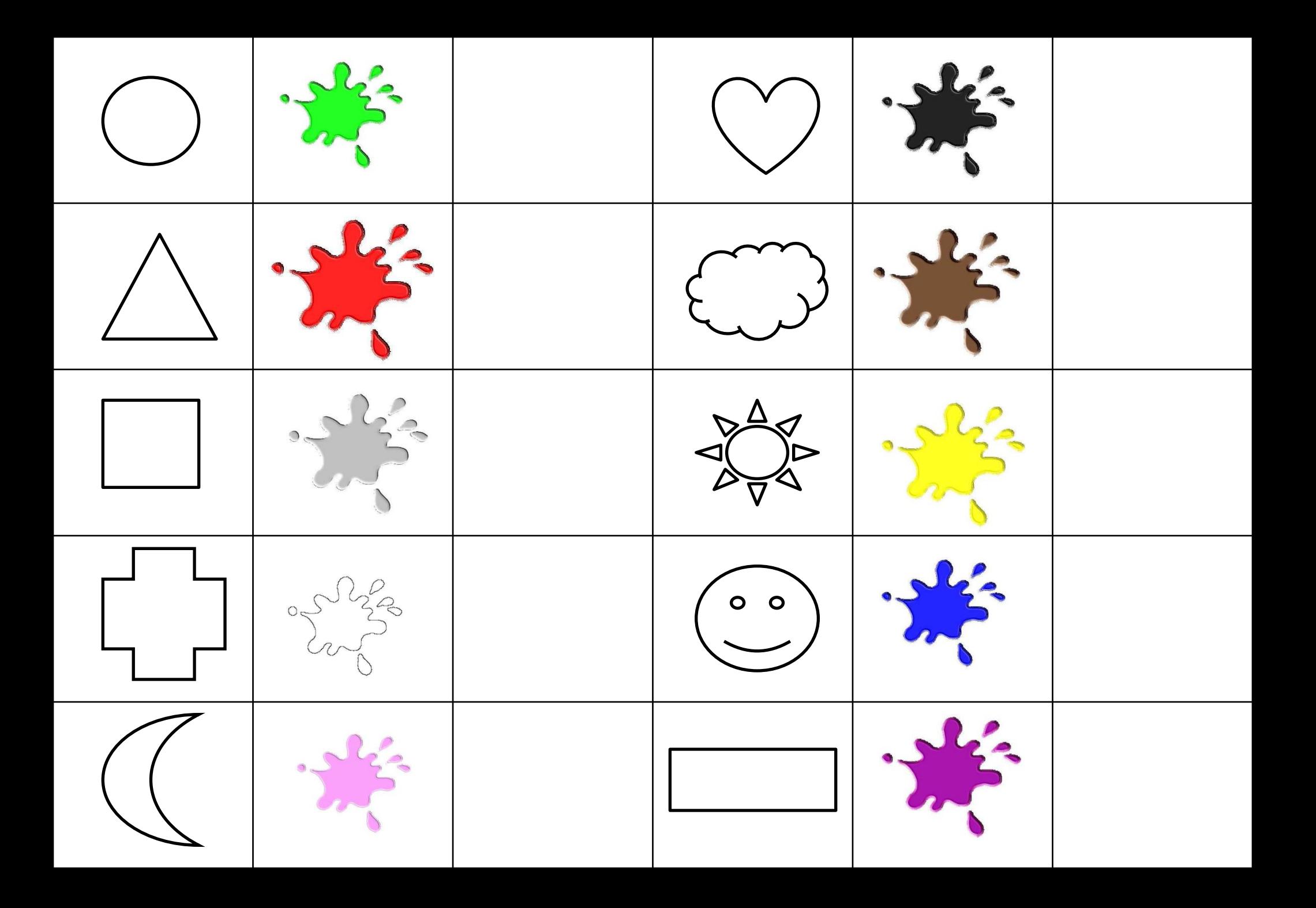

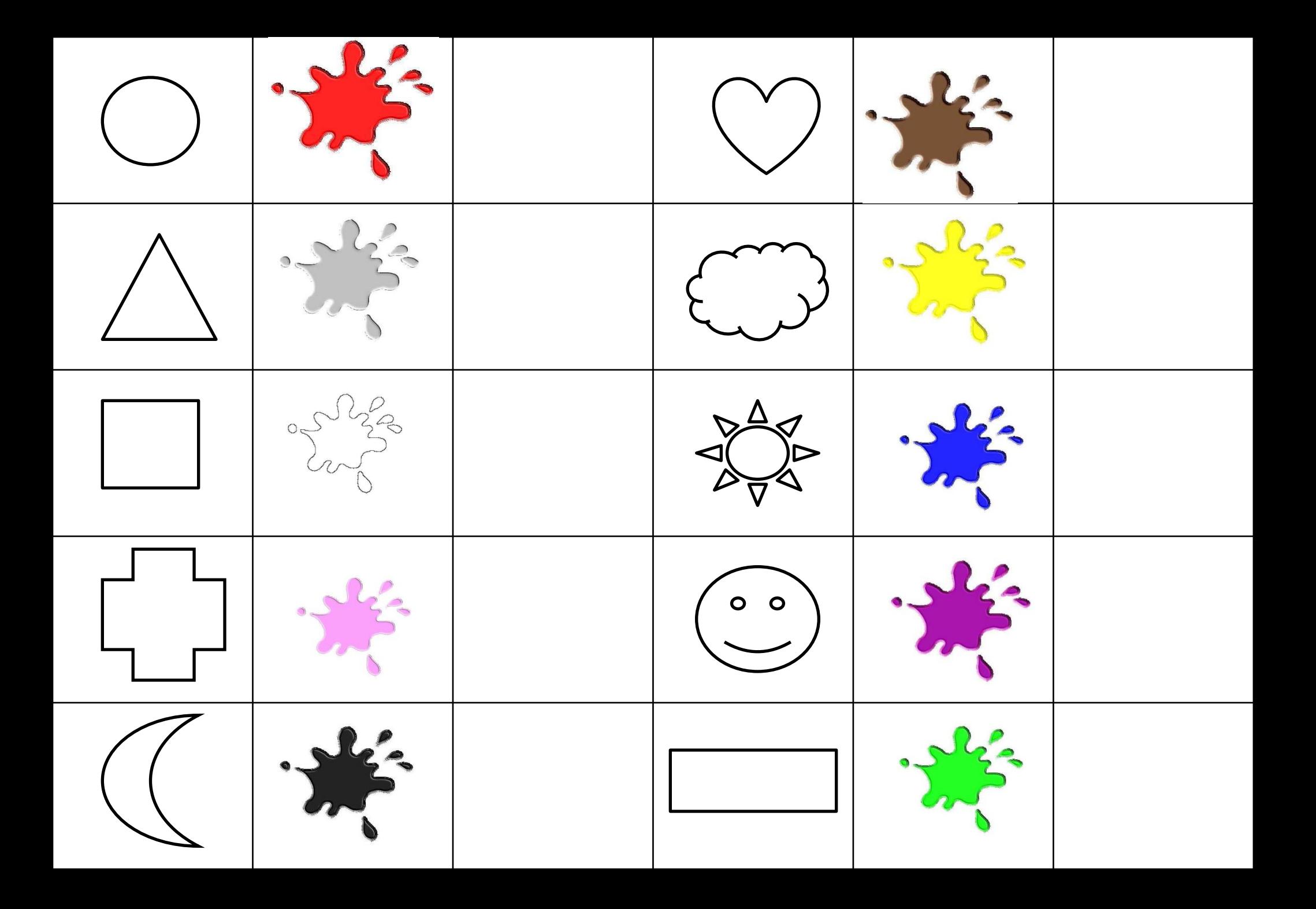

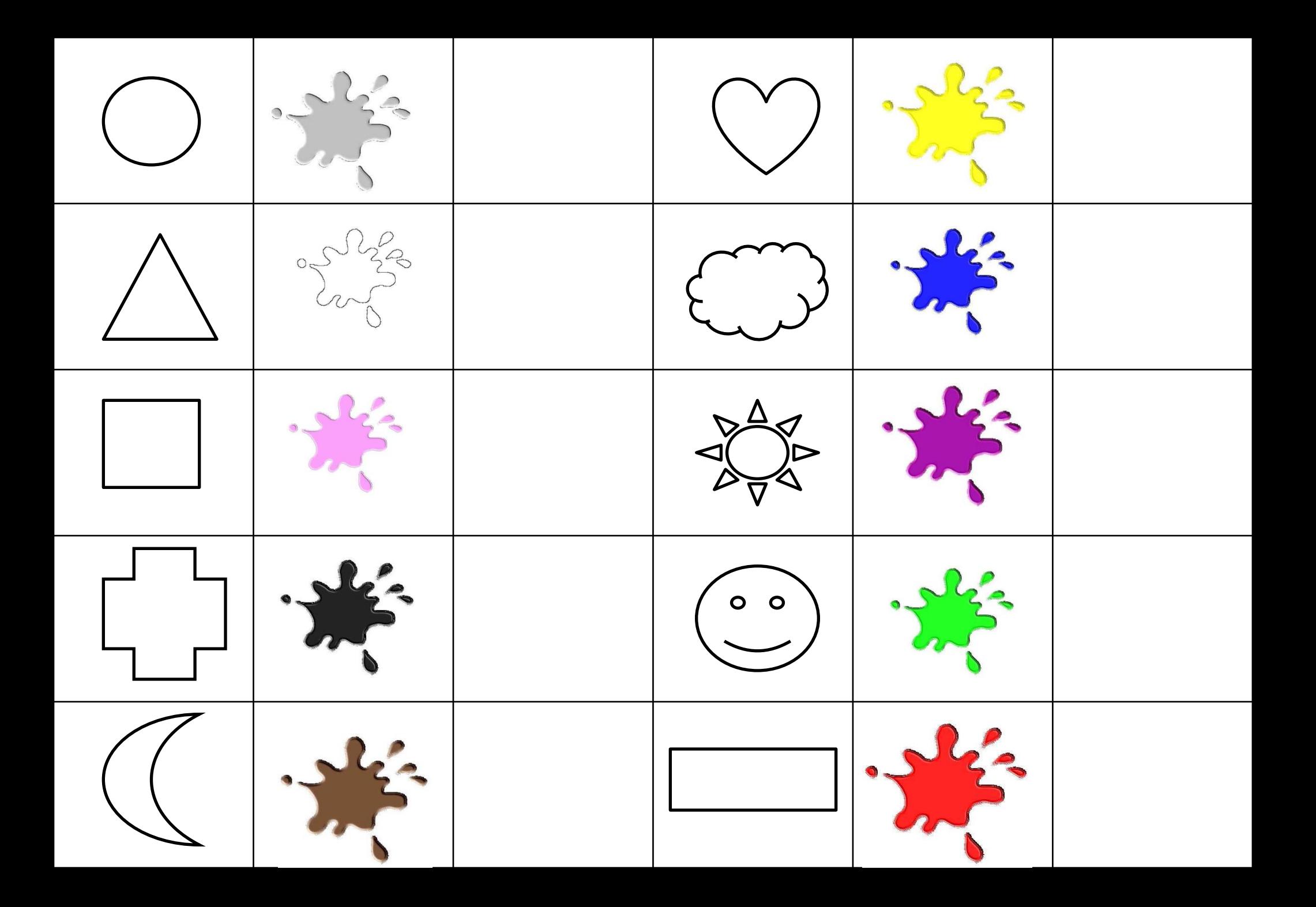

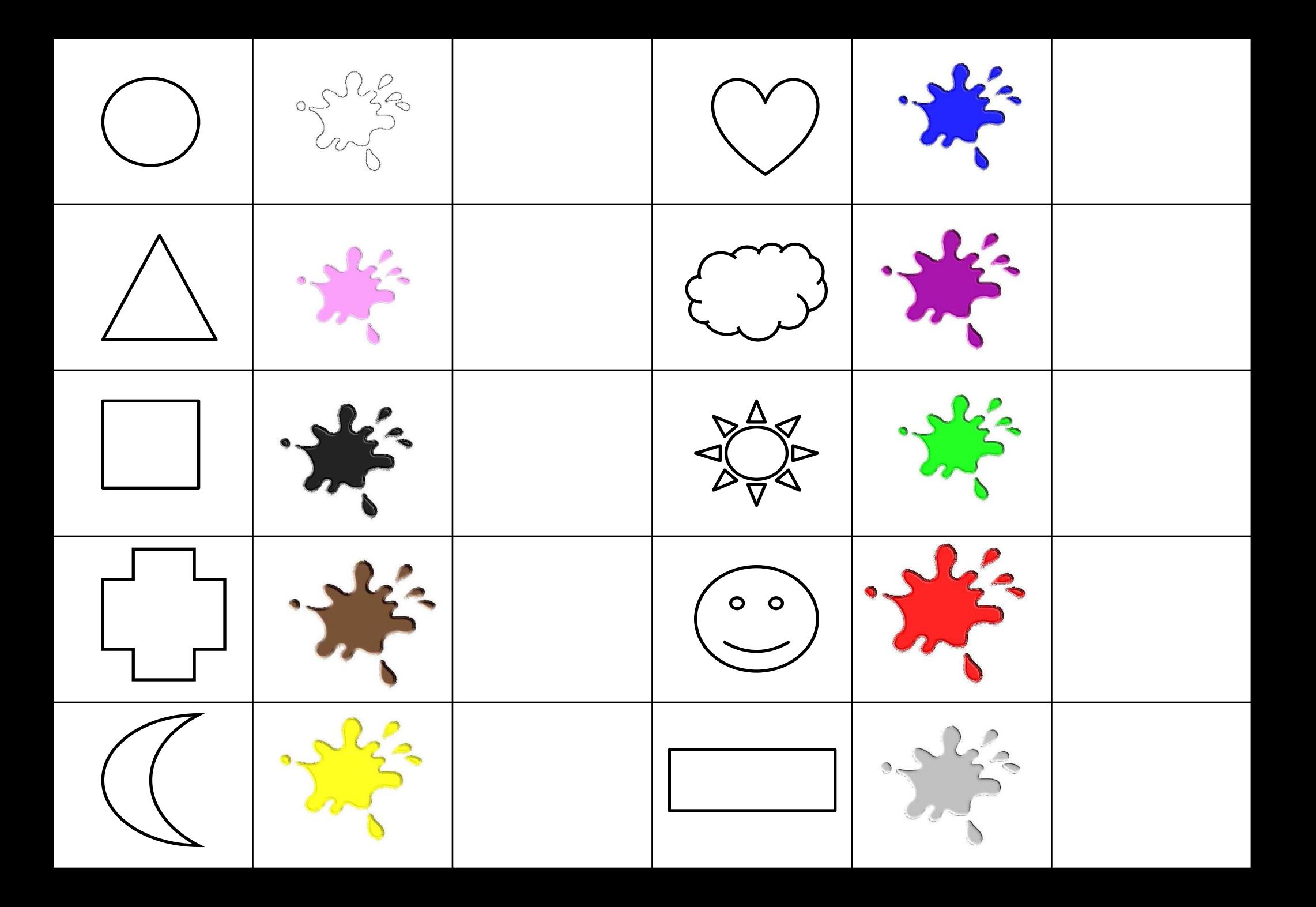

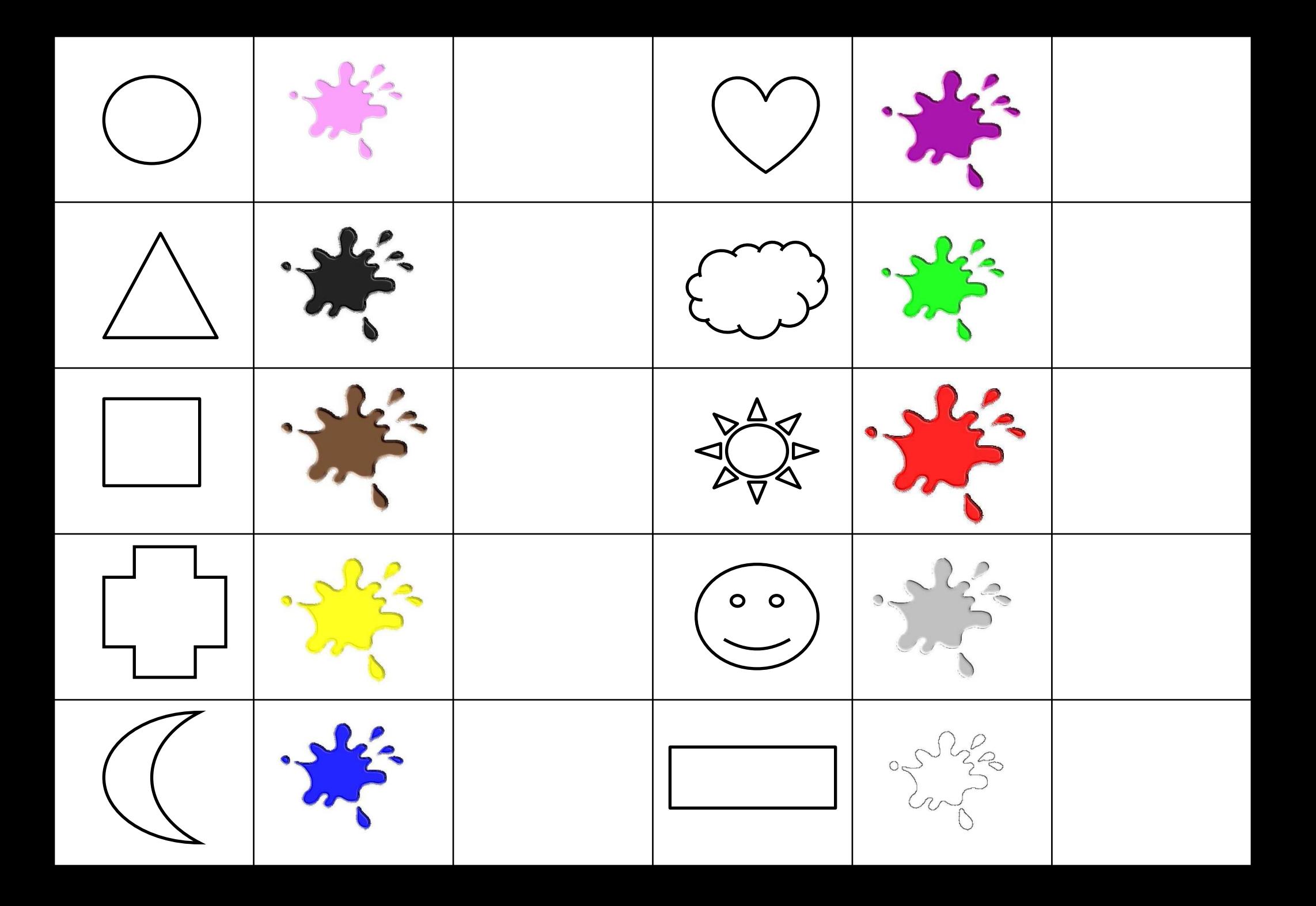

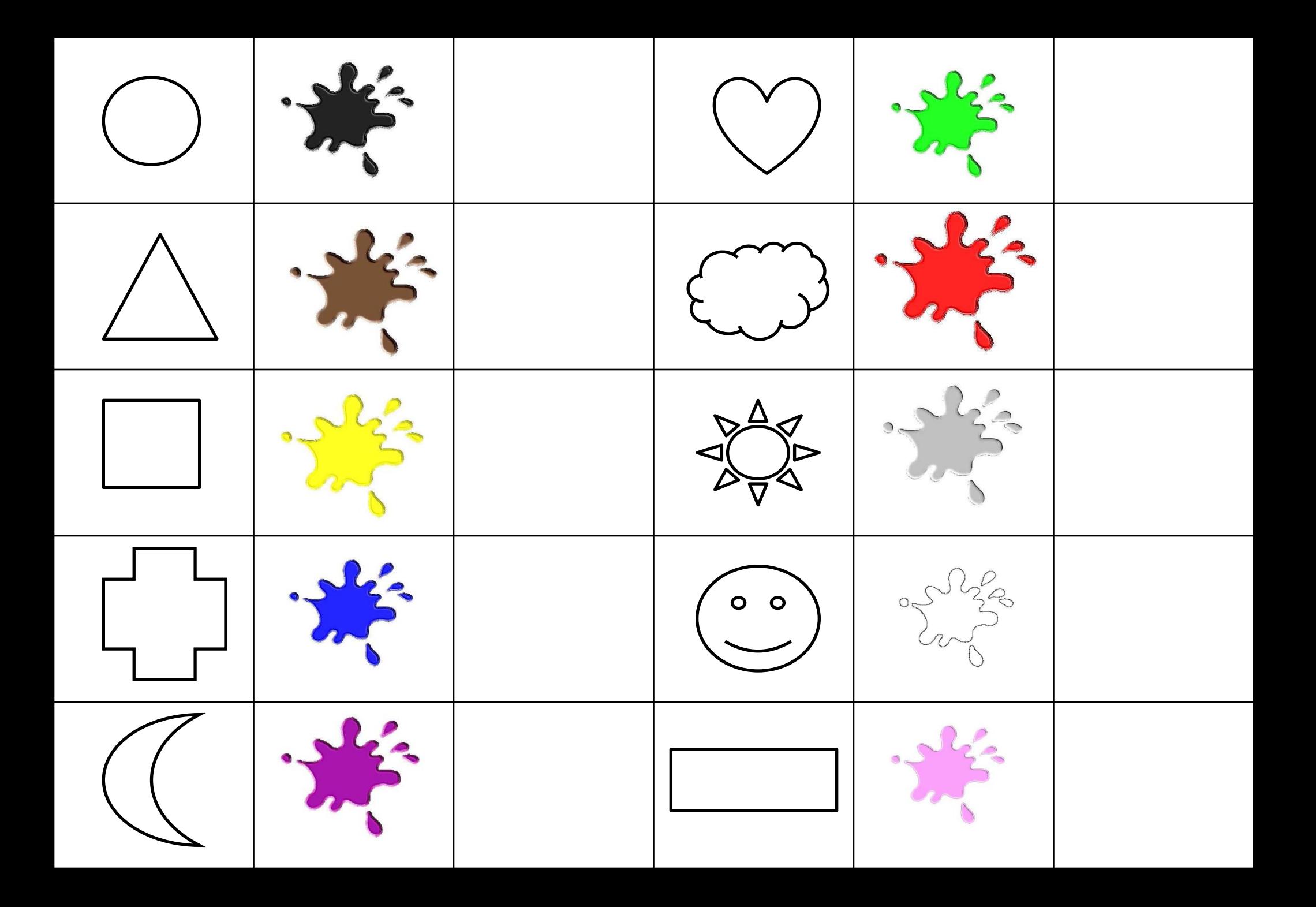

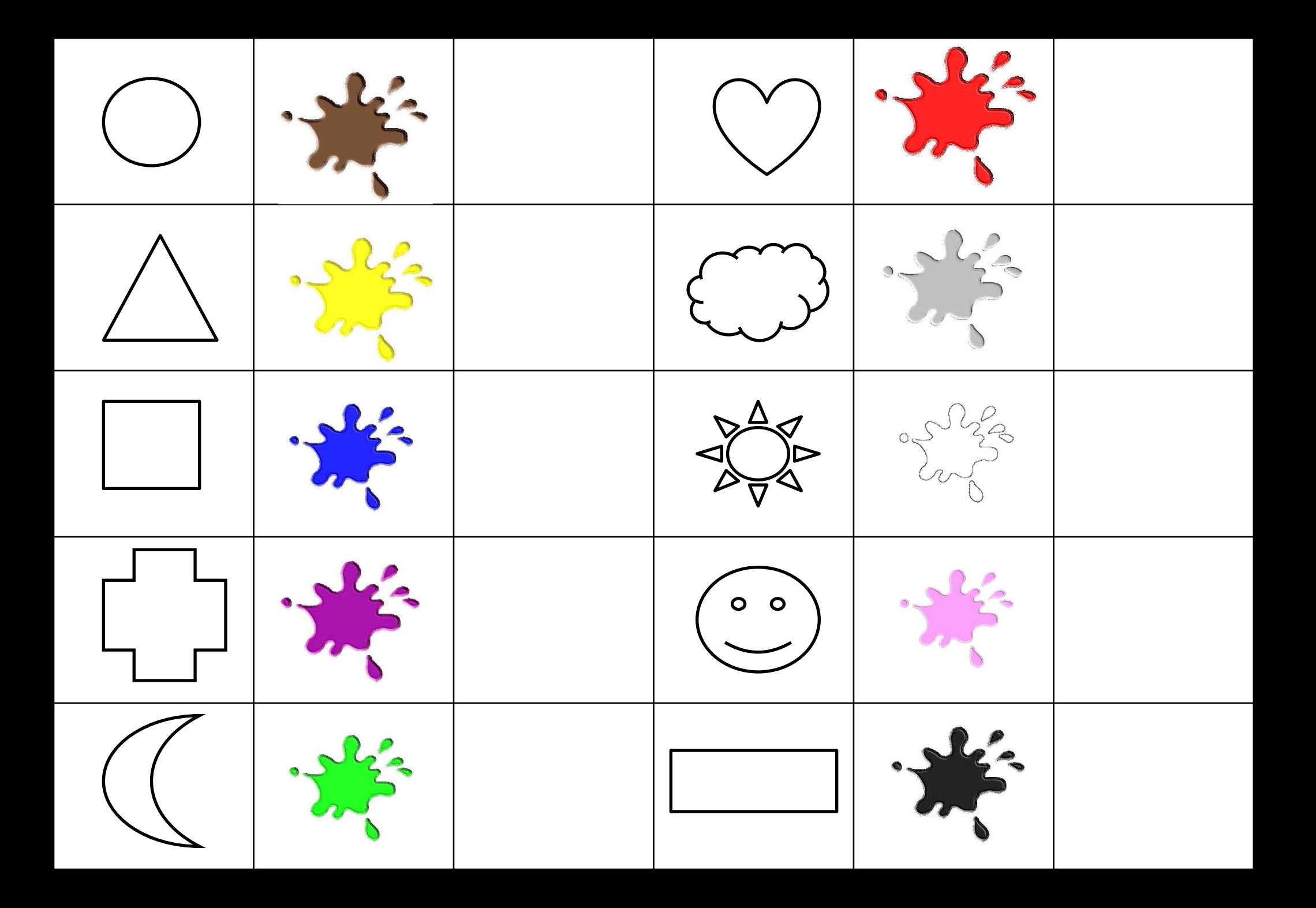

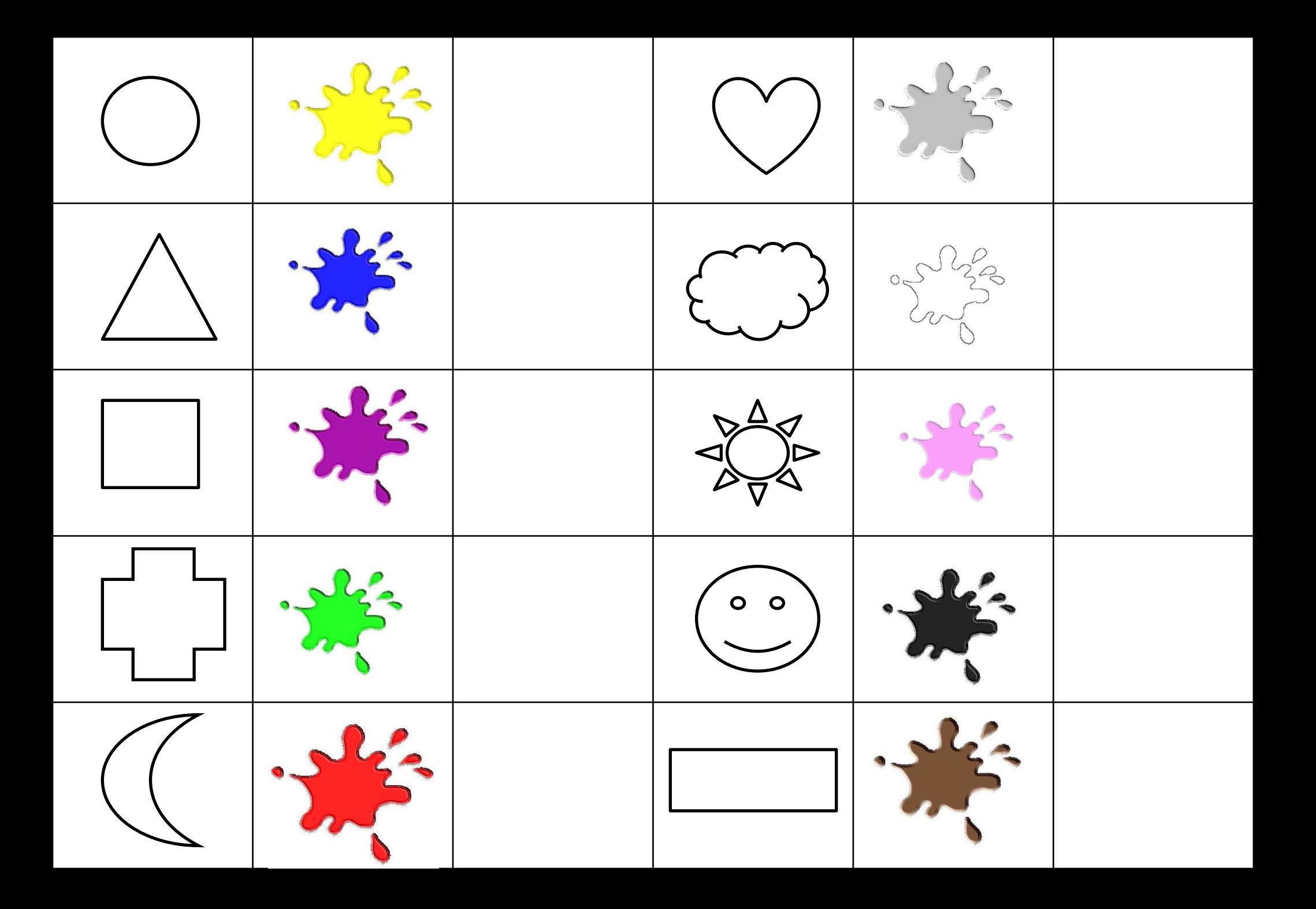

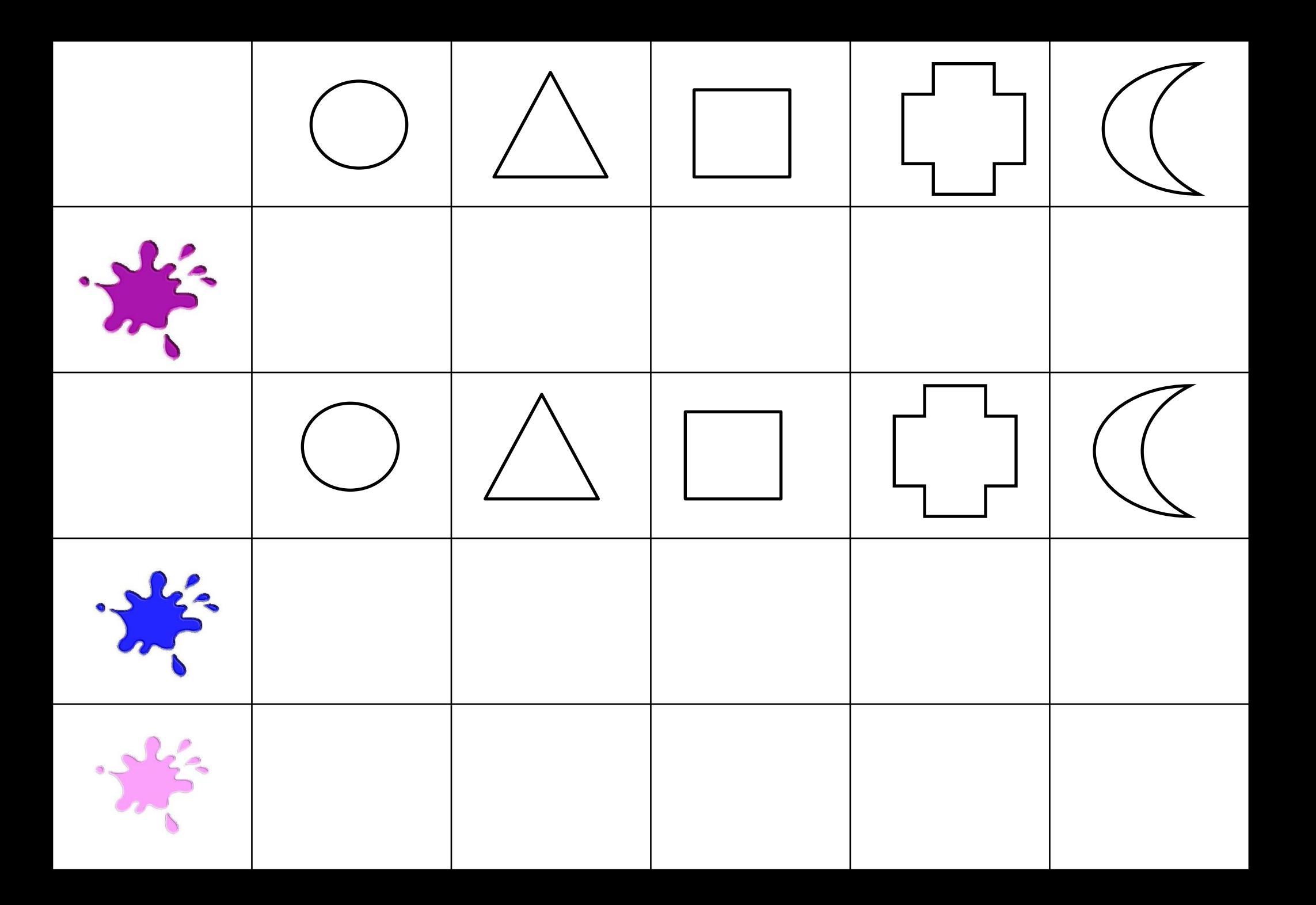

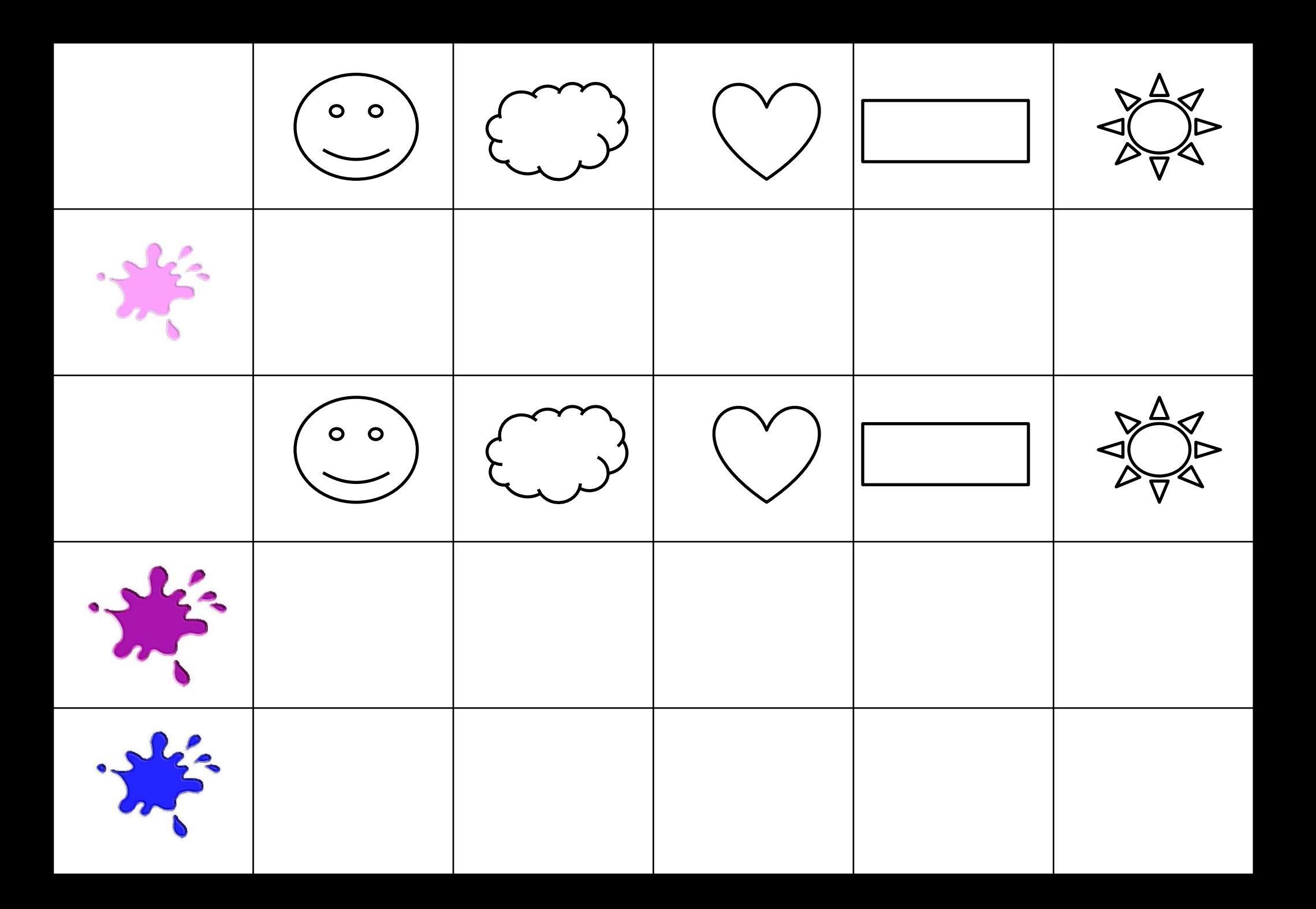

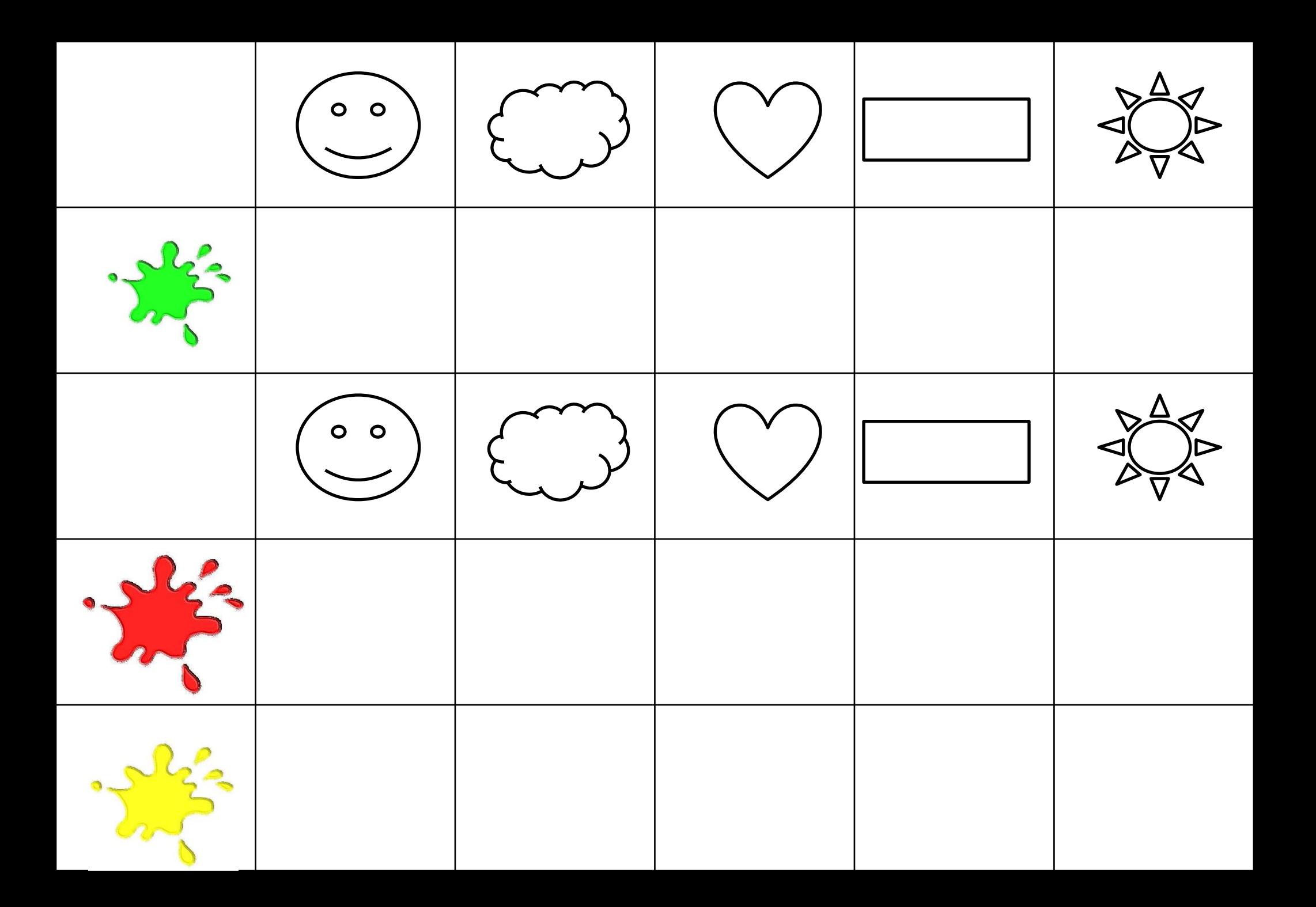

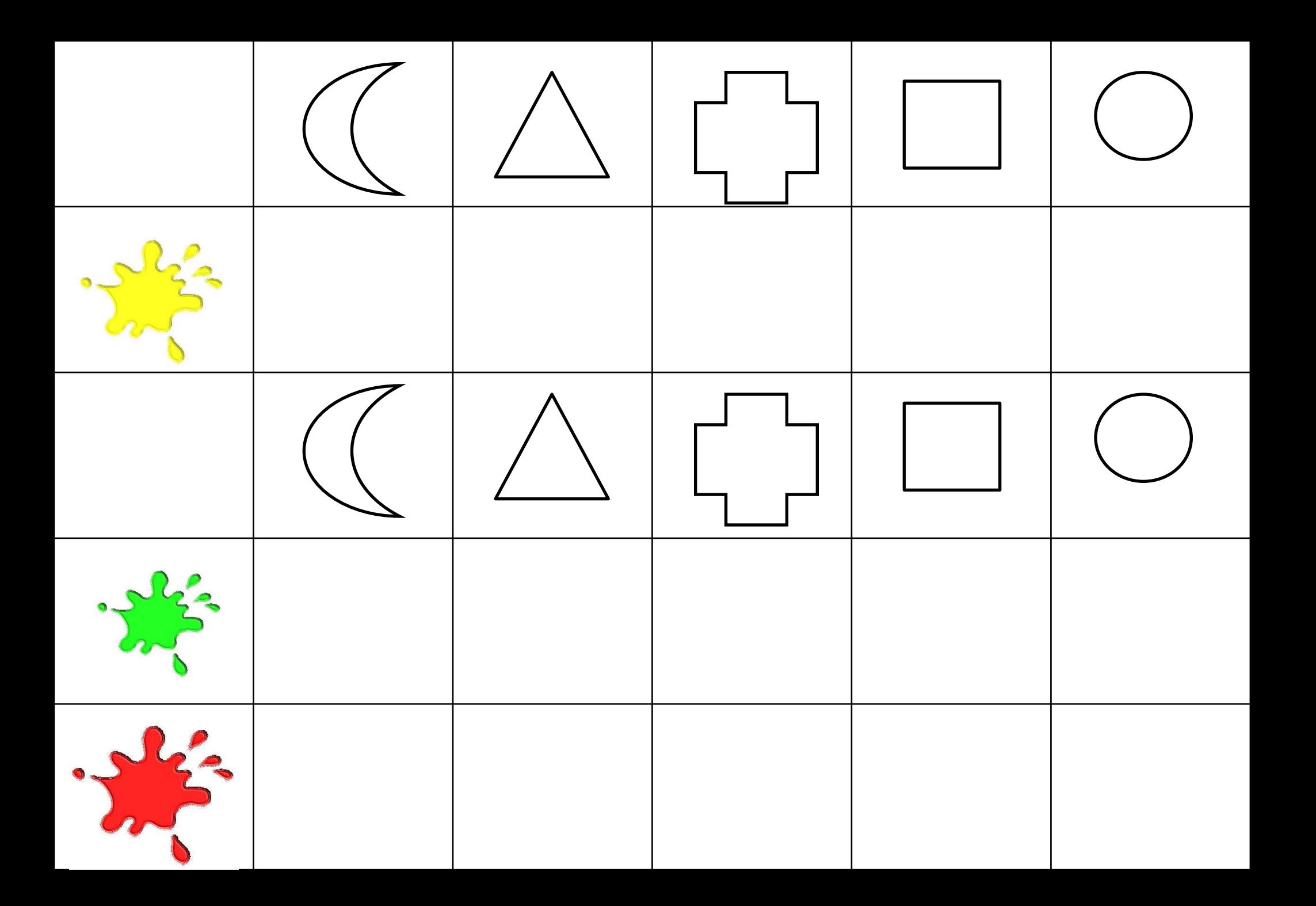

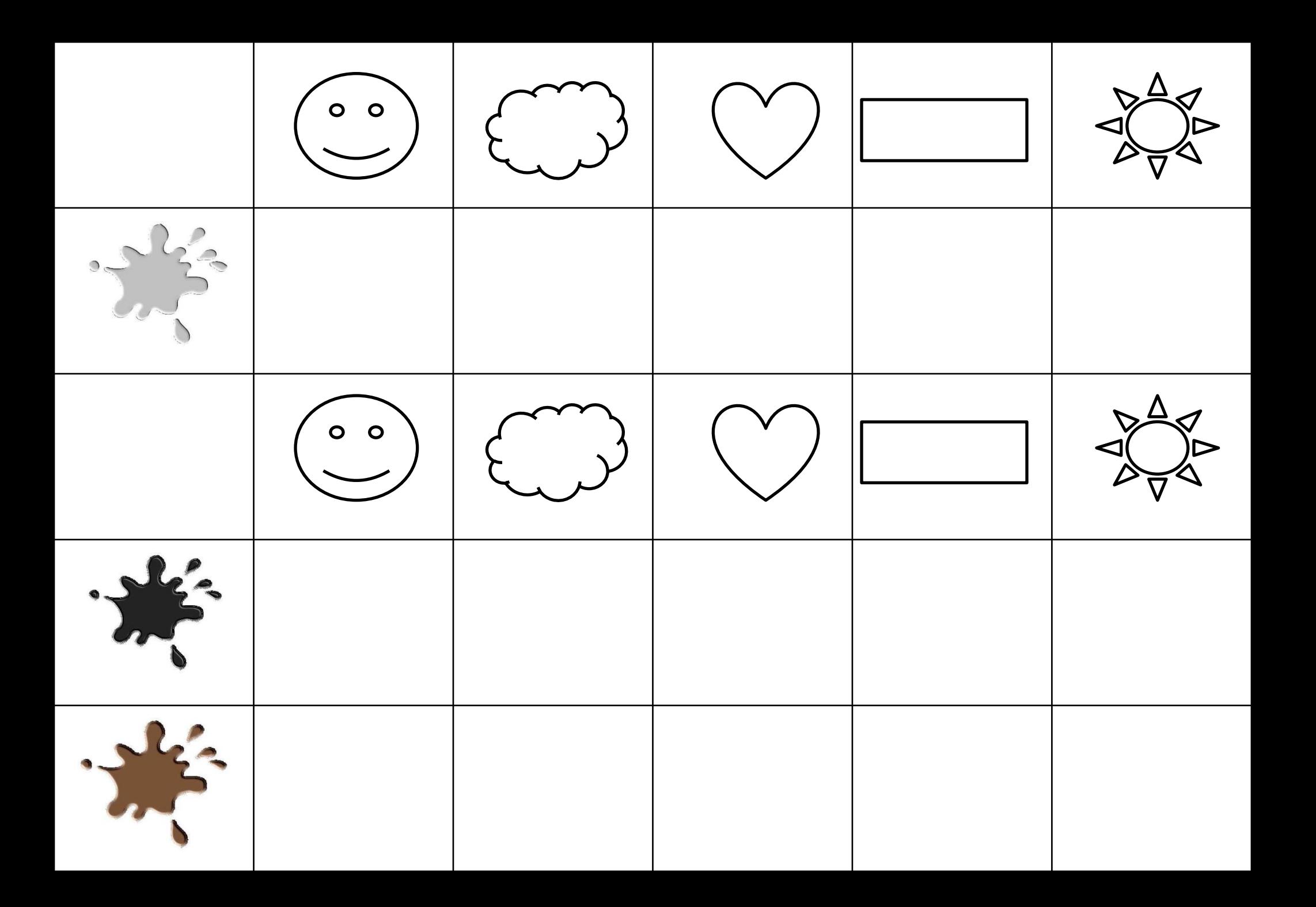

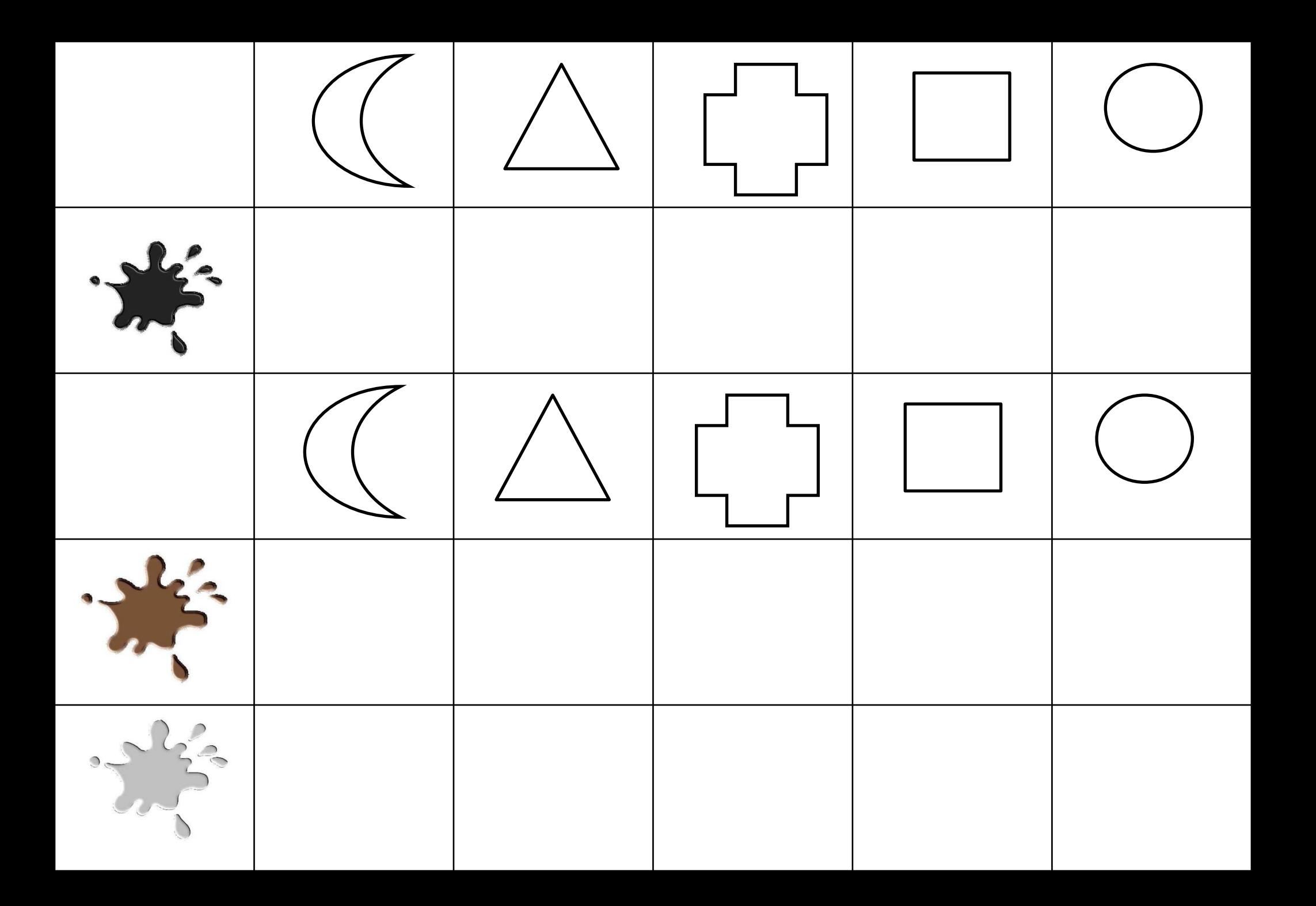

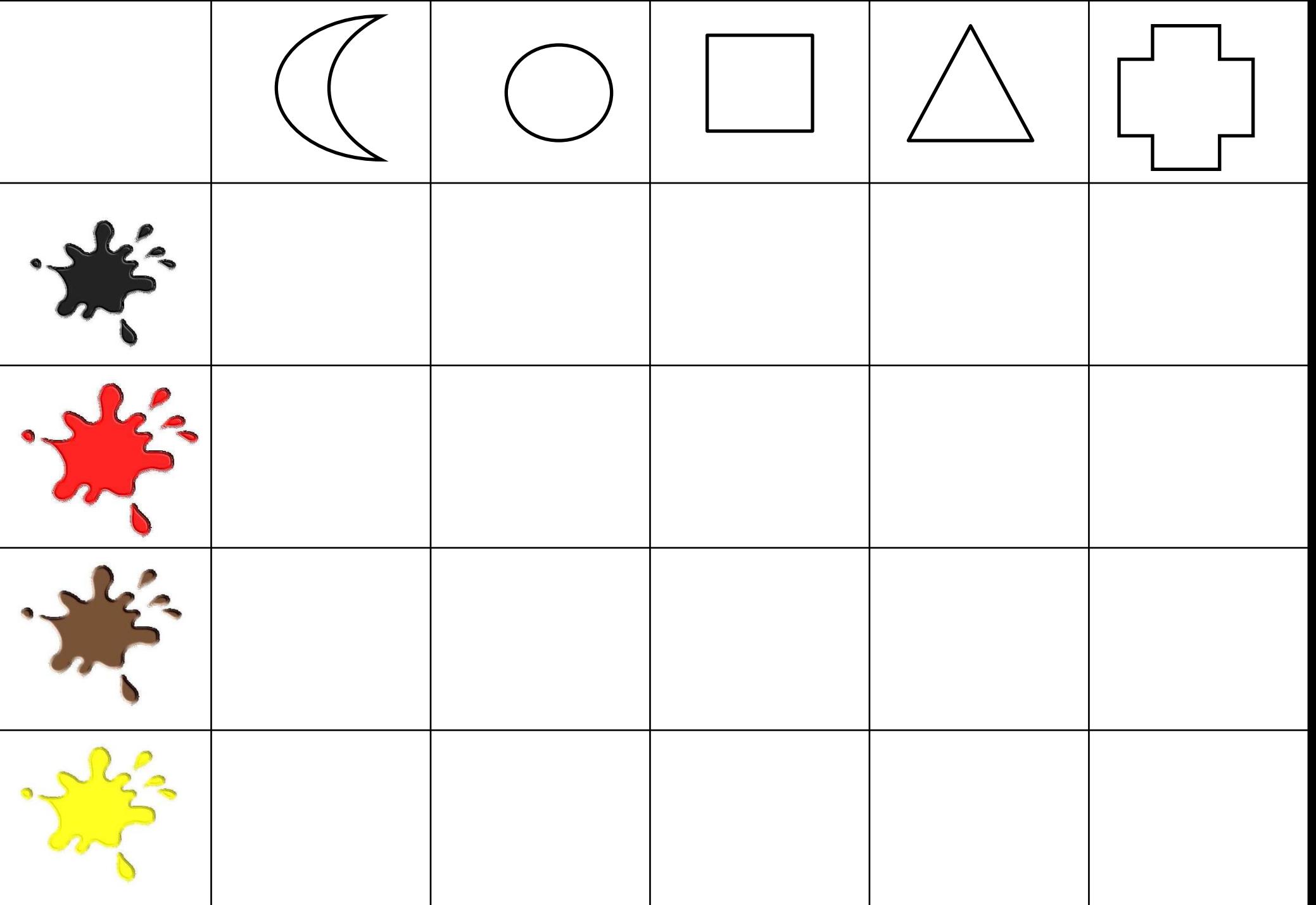

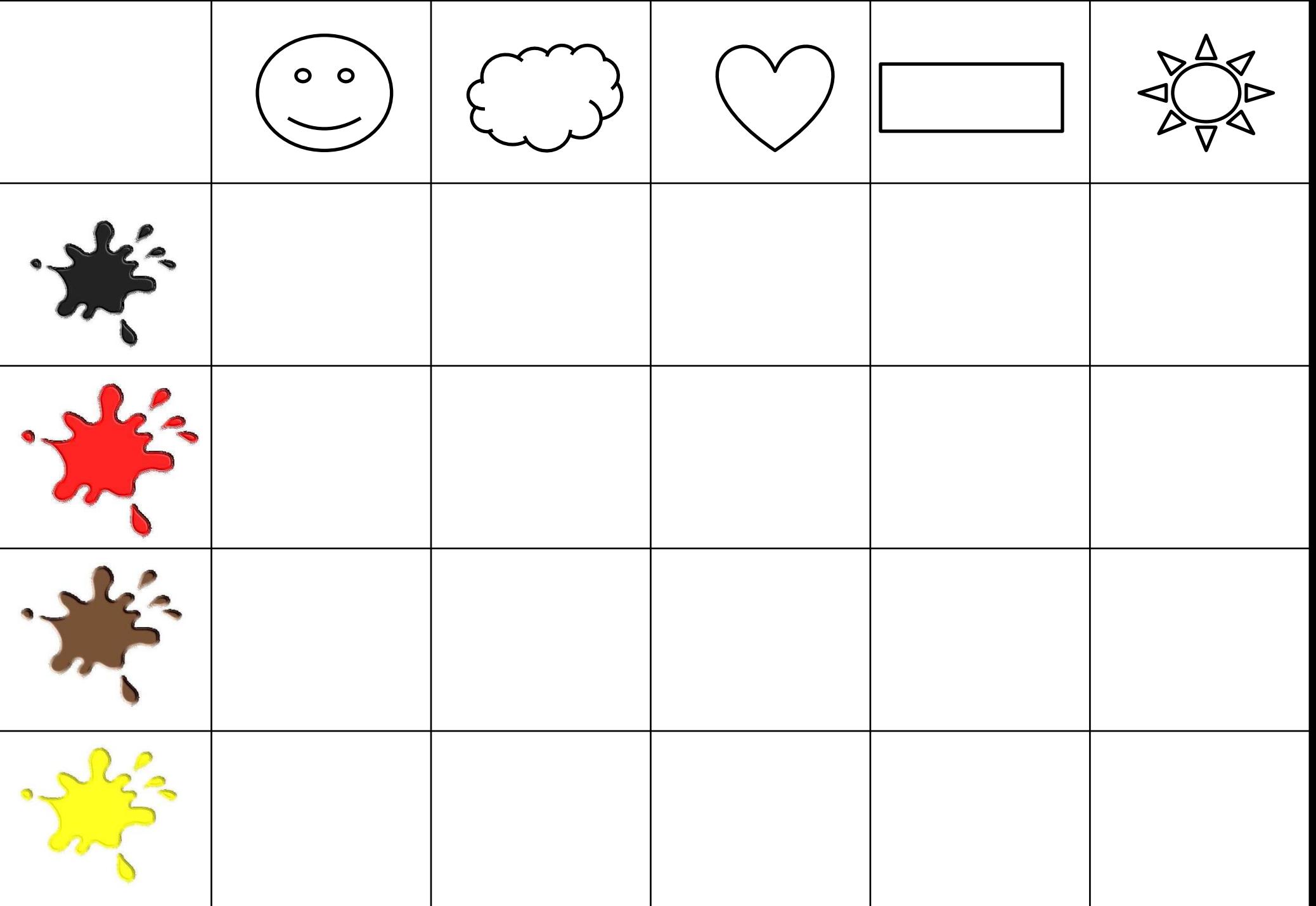

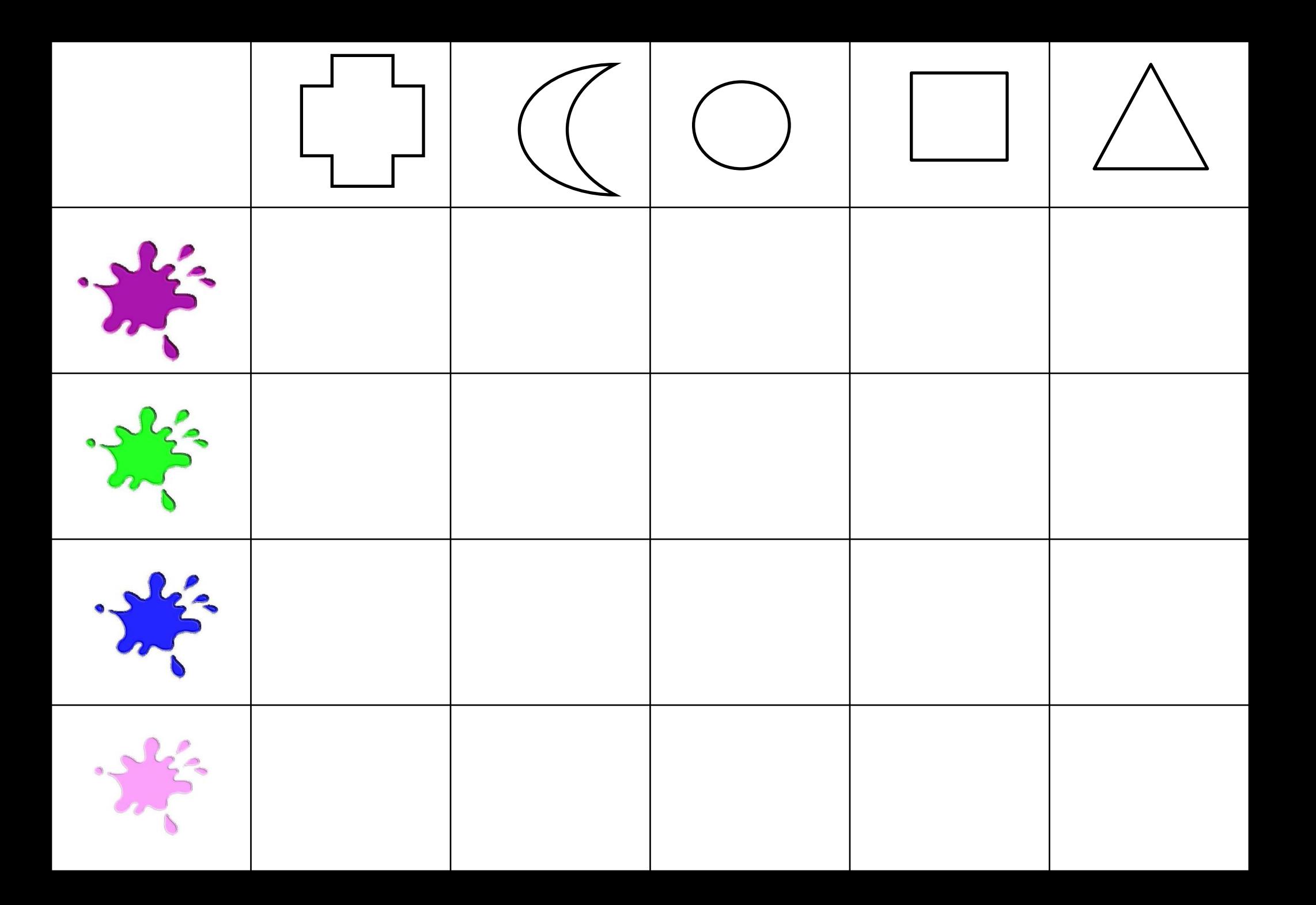

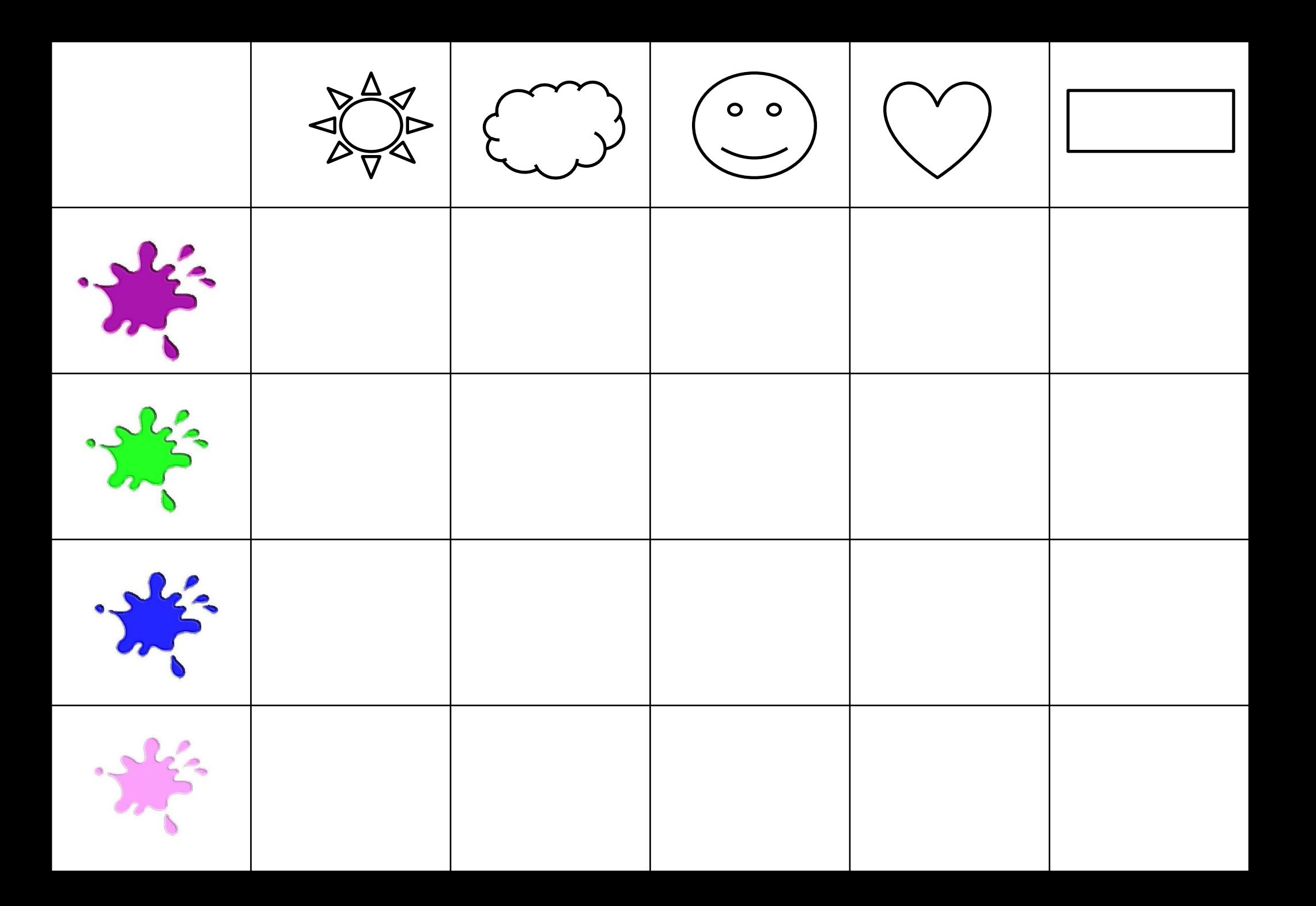

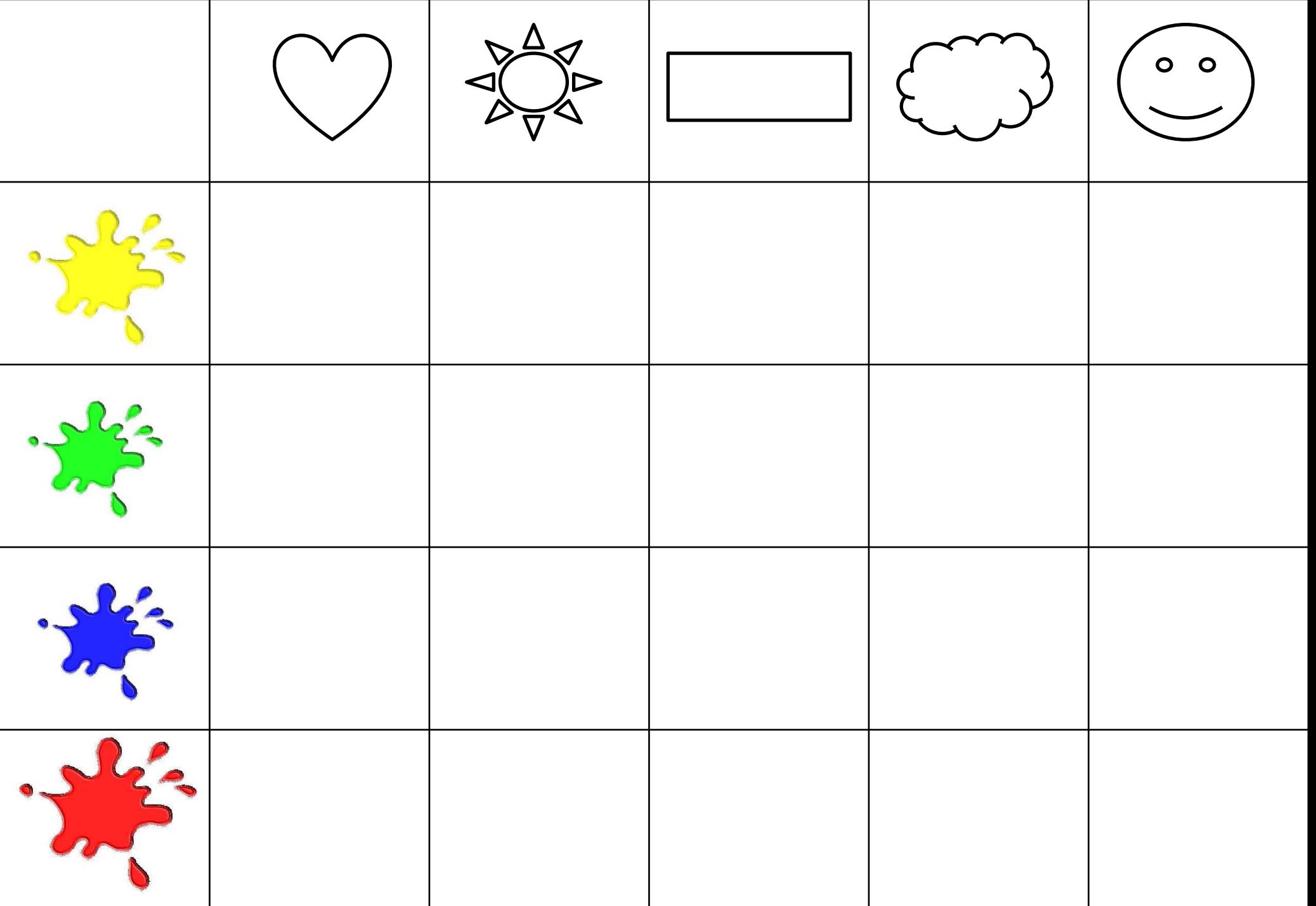

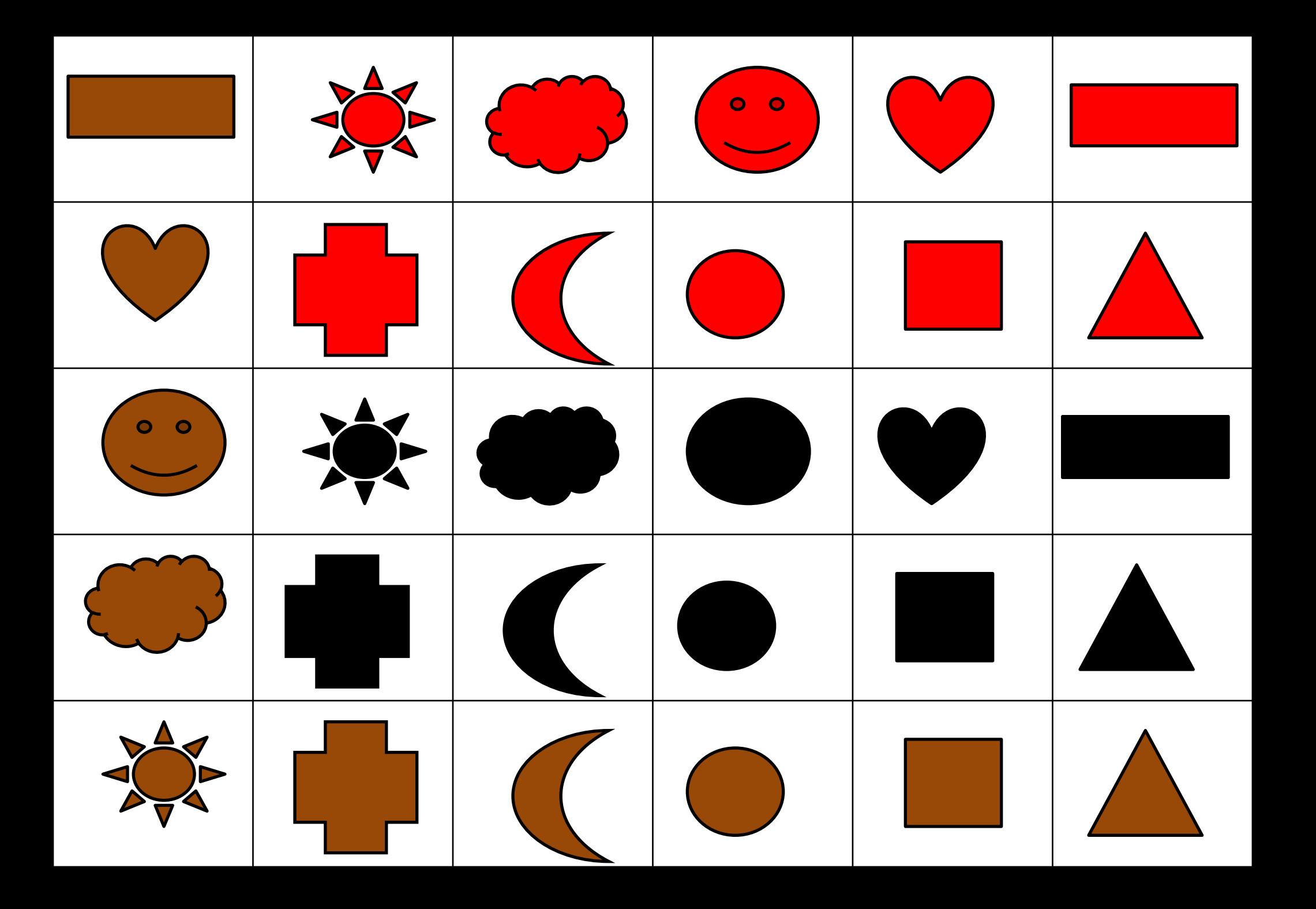

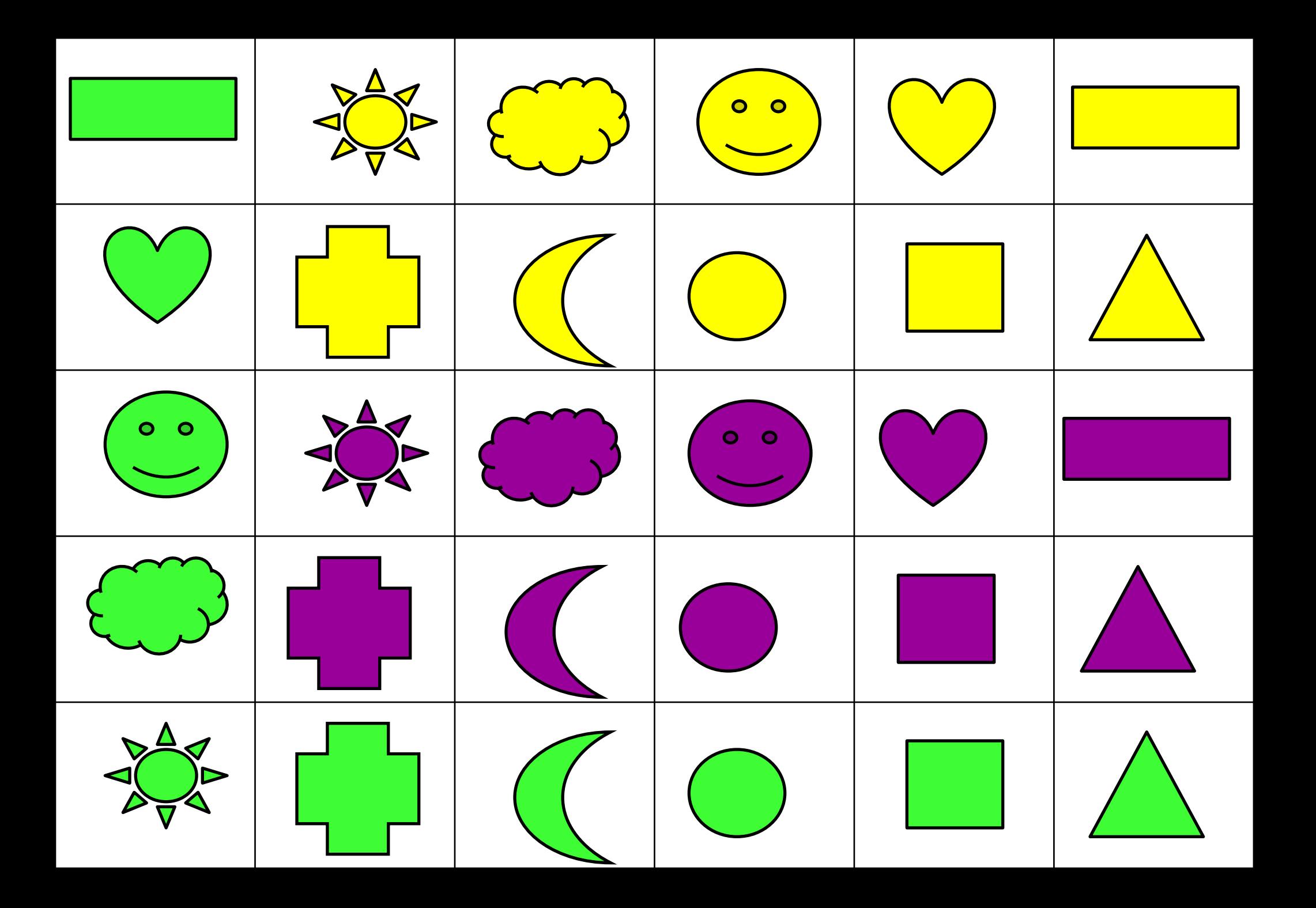

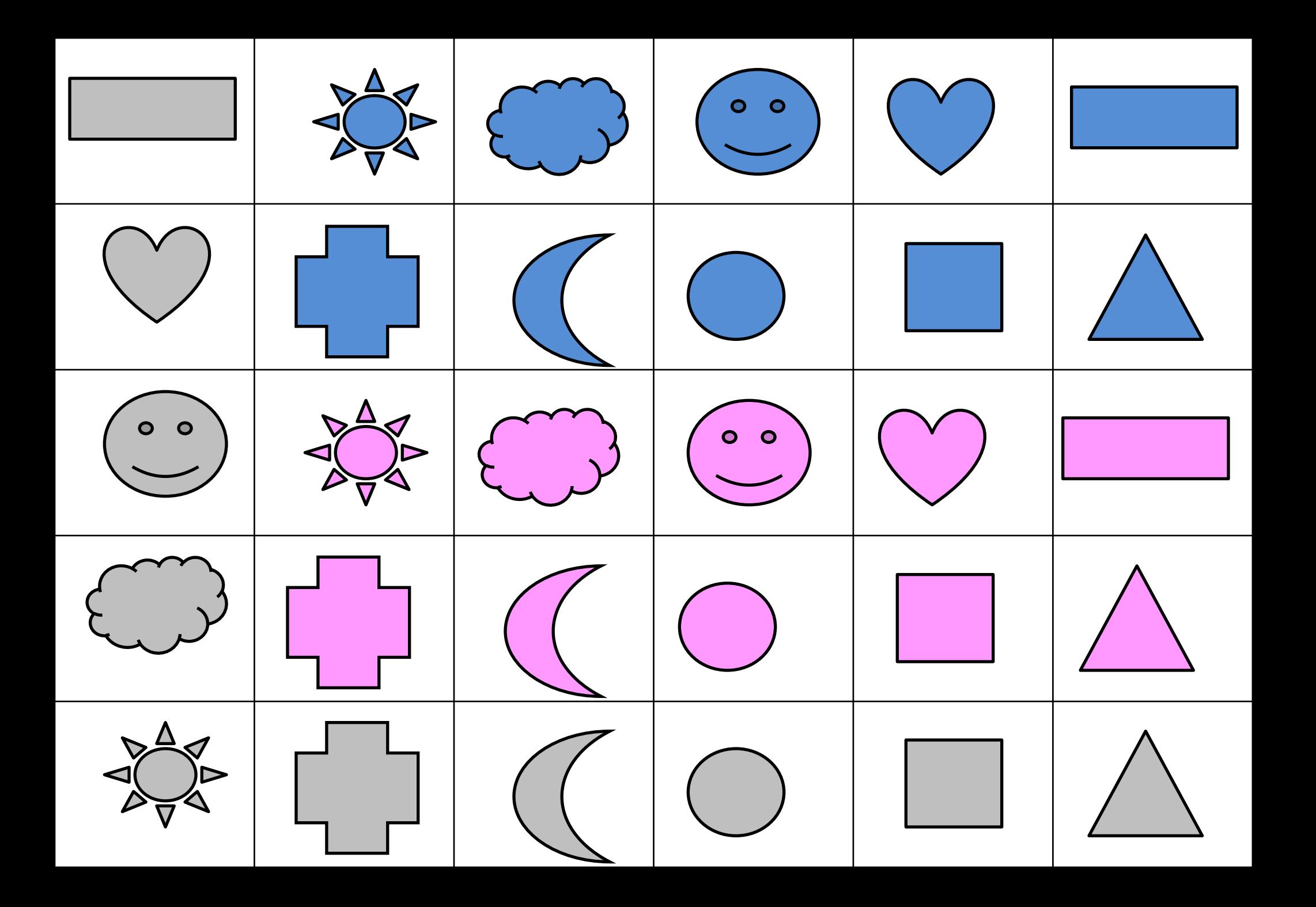

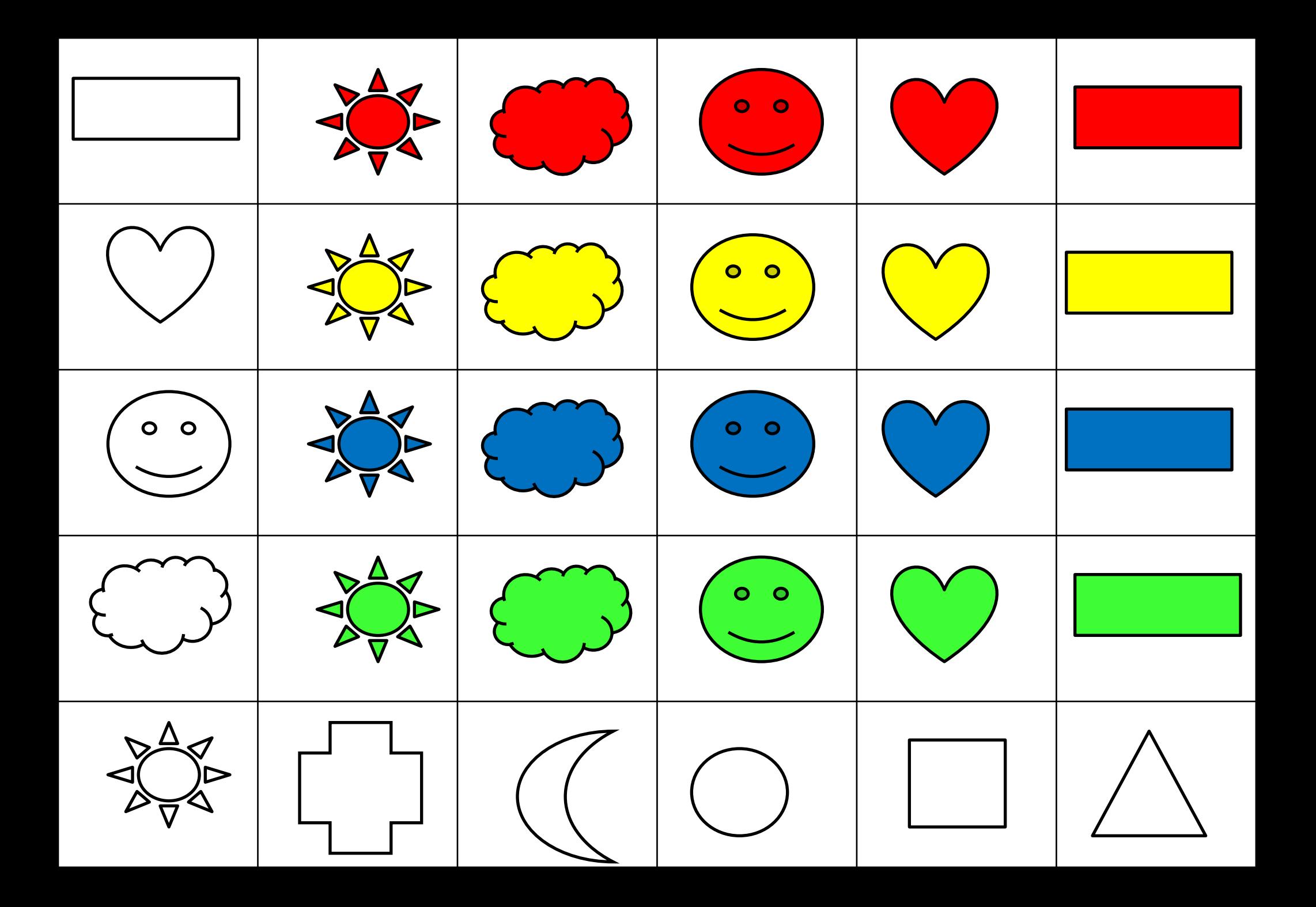

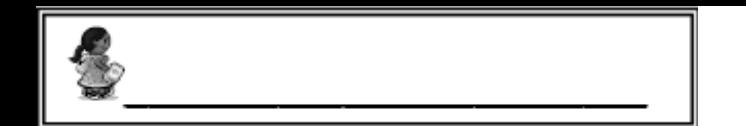

**LOGIQUE**: trier des images dans un tableau

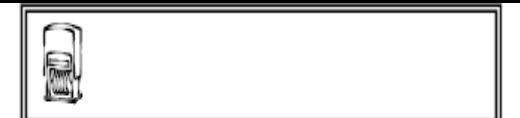

CONSIGNE 1: Colle les images au bon endroit.

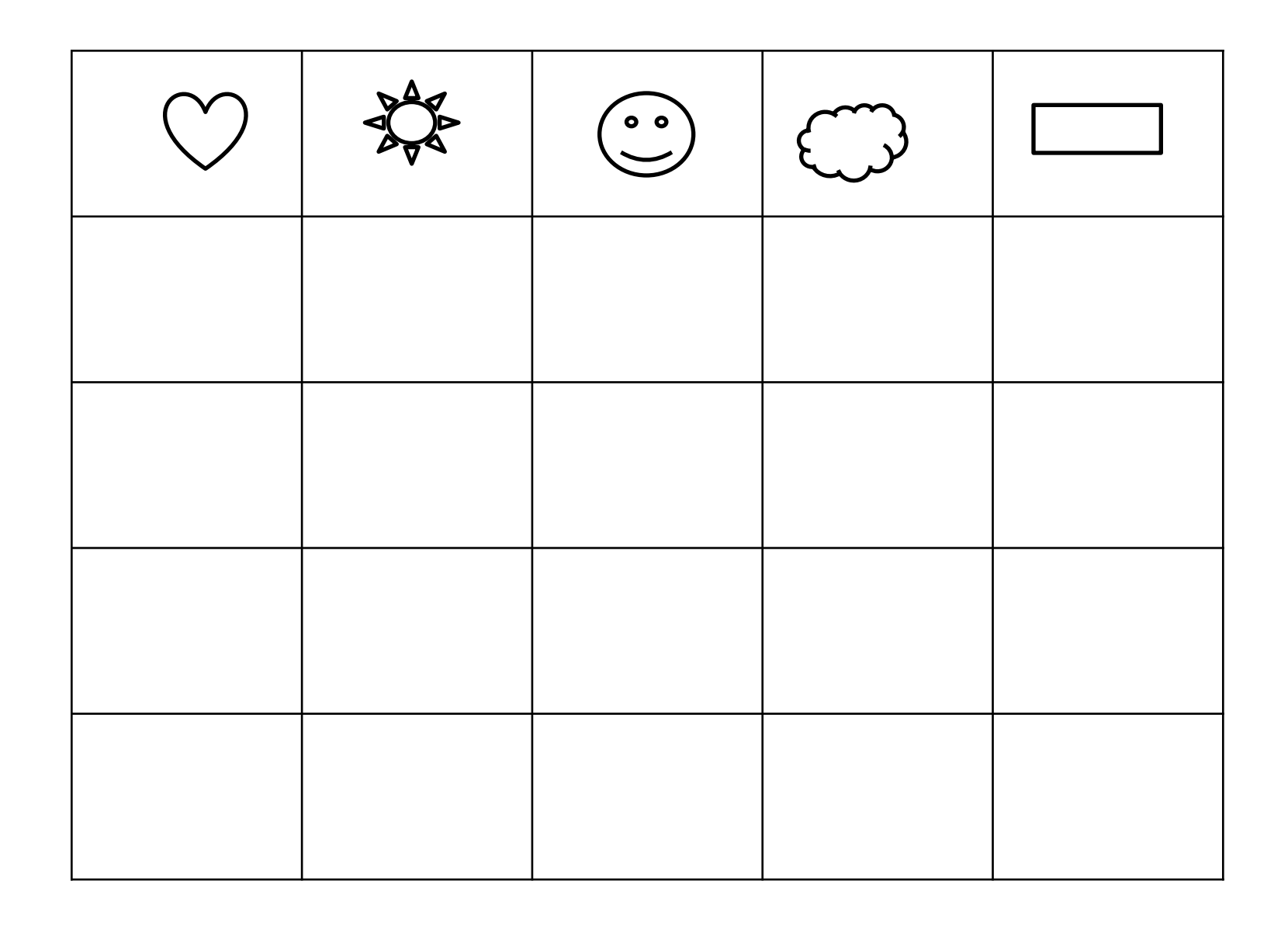

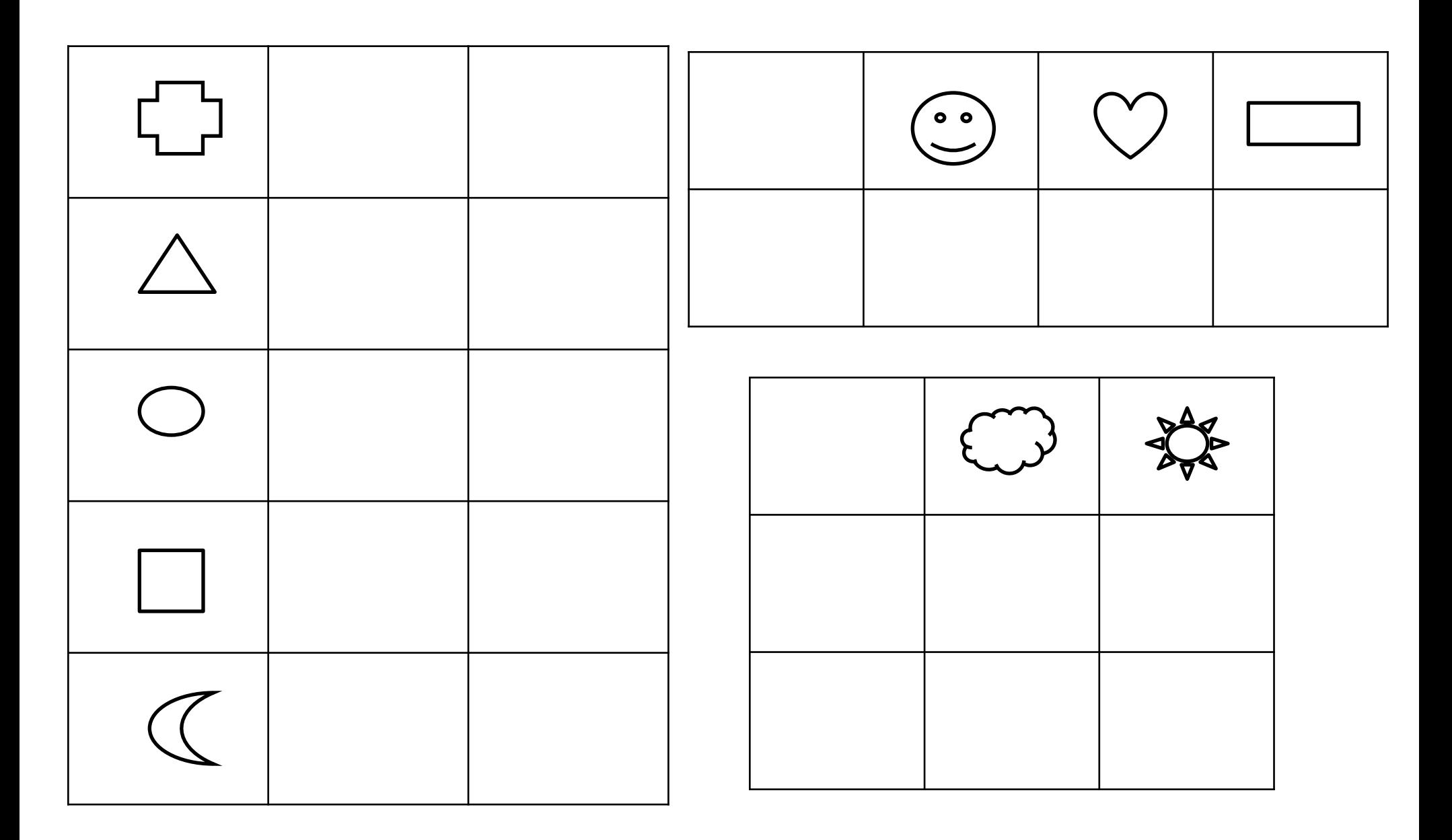

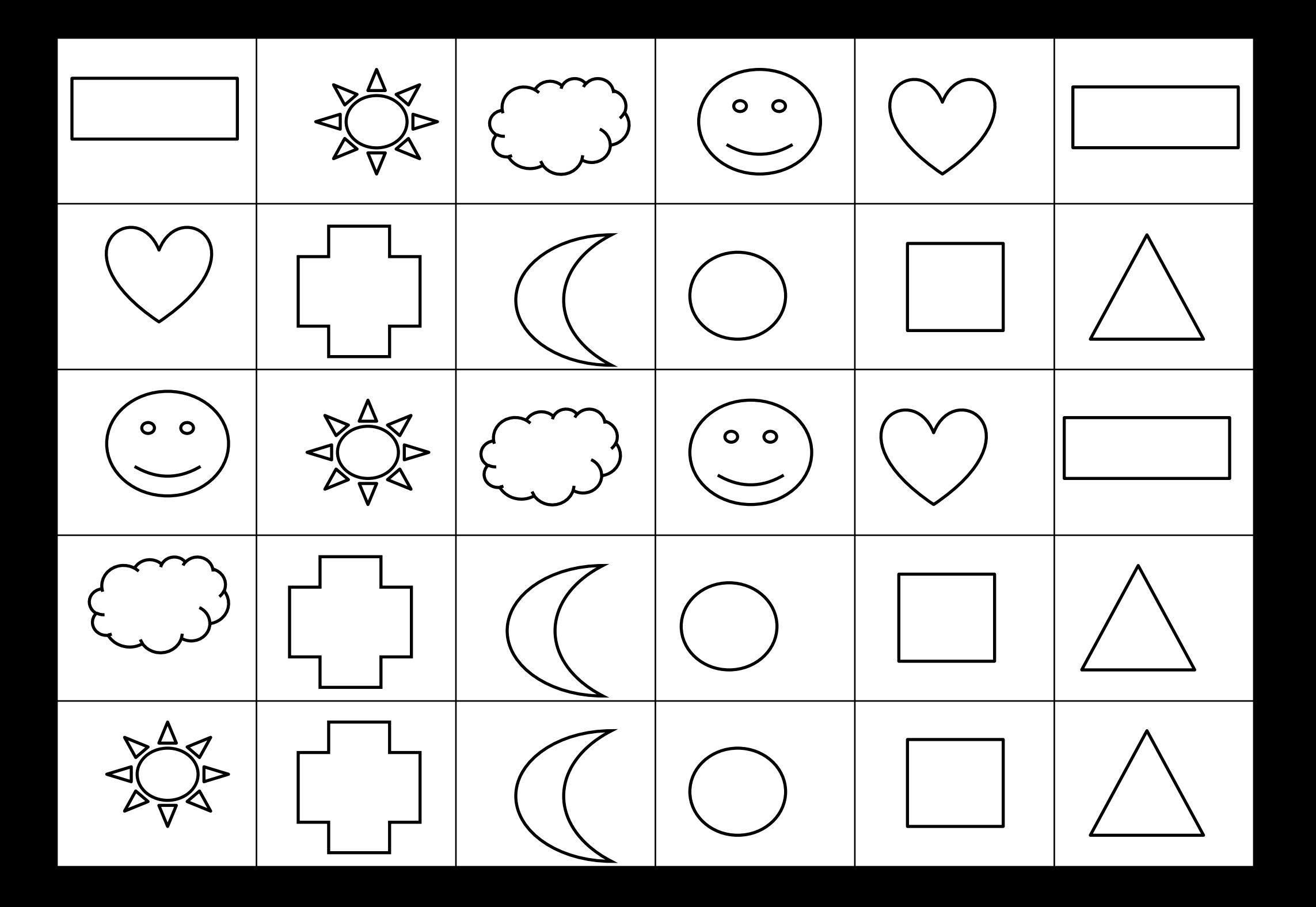